БРЯНСКИЙ ГОСУДАРСТВЕННЫЙ АГРАРНЫЙ УНИВЕРСИТЕТ

### **КАФЕДРА ИНФОРМАЦИОННЫХ СИСТЕМ И ТЕХНОЛОГИЙ**

**Лысенкова С.Н.** 

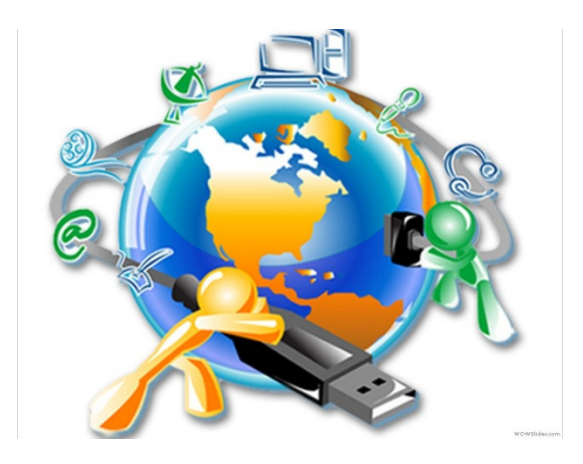

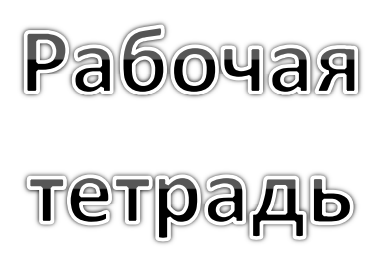

## **1С: РАЗРАБОТКА МОБИЛЬНОГО ПРИЛОЖЕНИЯ «ПРОДУКТОВАЯ КОРЗИНА»**

# для подготовки бакалавров по профилю Прикладная информатика в экономике

БРЯНСКАЯ ОБЛАСТЬ 2016

Л 88

Лысенкова С.Н. Методические указания «Рабочая тетрадь «1С: Разработка мобильного приложения «Продуктовая корзина» для подготовки бакалавров по профилю Прикладная информатика в экономике/ С.Н. Лысенкова - Брянск: Издательство Брянского ГАУ, 2016.- 32с.

Издание окажет помощь бакалаврам при разработке мобильных приложений на платформе «1С: Предприятие 8.3». Издание предназначено для бакалавров направления подготовки 09.03.03 Прикладная информатика профиля Прикладная информатика в экономике

Представленные материалы имеют целью формирование компетенций и освоение обучающимися видов профессиональной деятельности в соответствии с ФГОС ВО и ОПОП ВО по направлению подготовки 09.03.03 Прикладная информатика (уровень бакалавриата)

Рецензент: старший преподаватель кафедры информационных систем и технологий информационных систем и технологий и поставляющих

 Брянский ГАУ, 2016 Лысенкова С.Н., 2016

ЦЕЛЬ: разработать мобильное приложение на платформе «1С: Предприятие 8.3», предназначенное для учета покупки и потребления продуктов питания.

## СОЗДАНИЕ ИНФОРМАЦИОННОЙ БАЗЫ

Задание: добавить в список информационных баз новую базу без конфигурации.

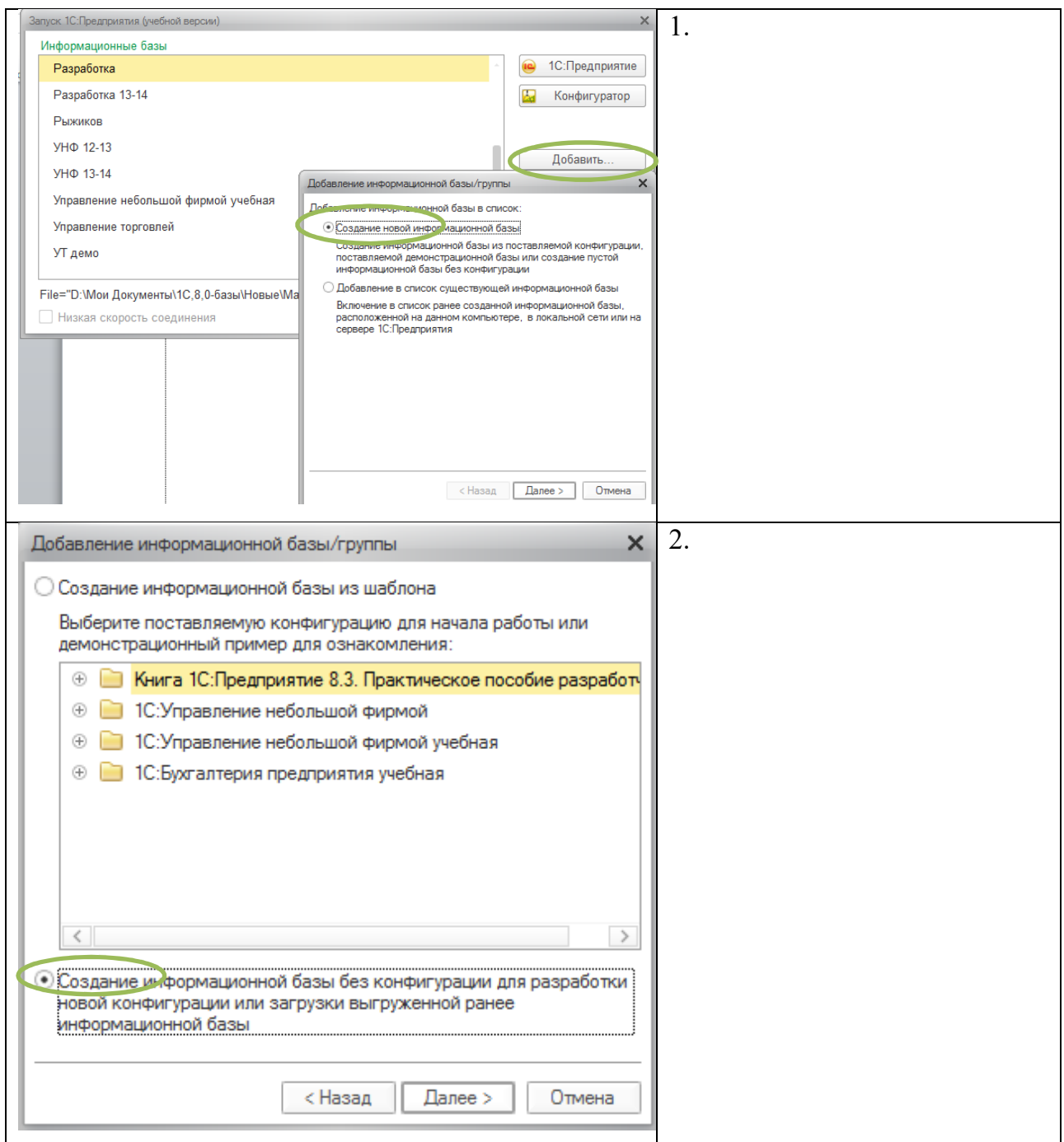

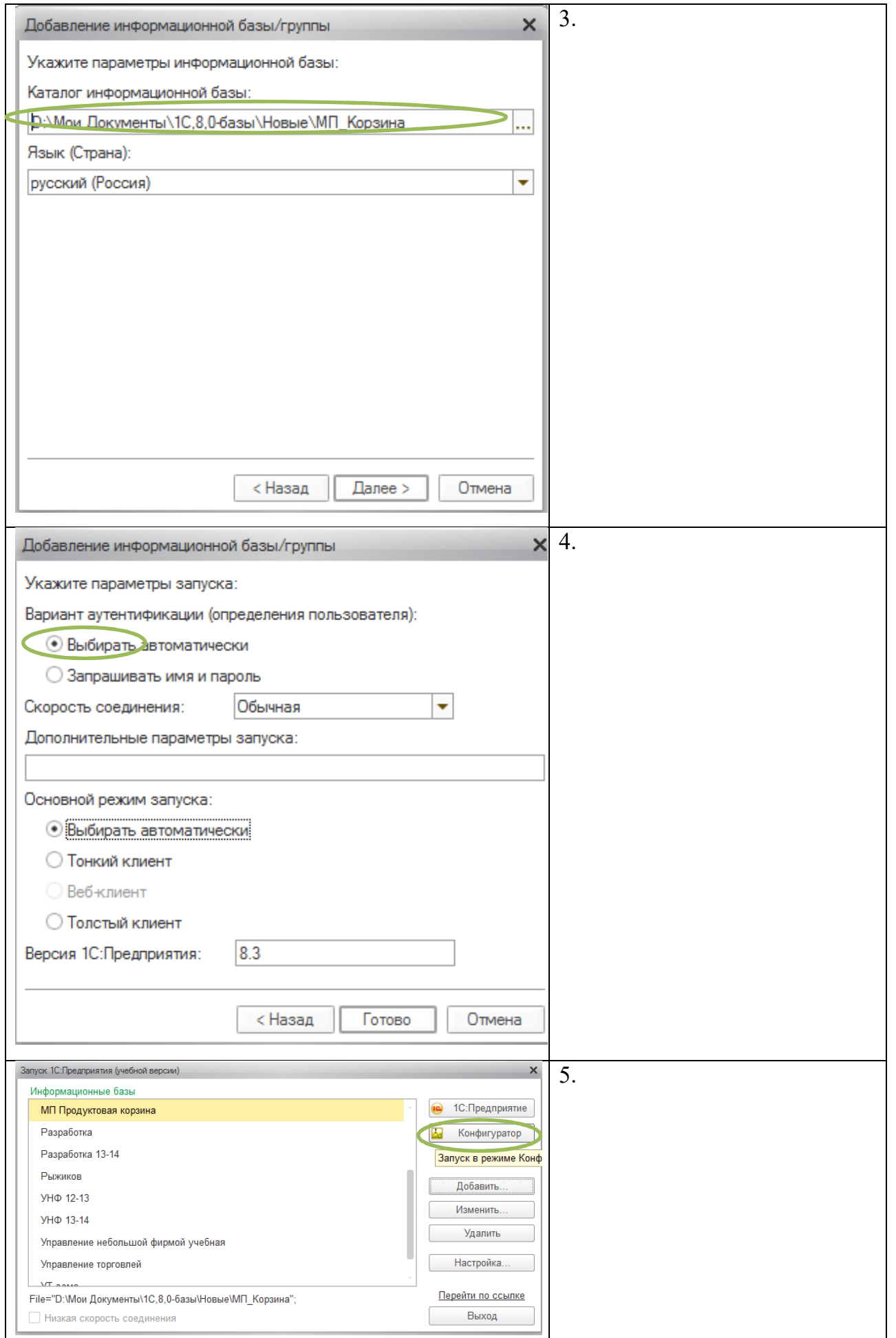

#### ДЕРЕВО ОБЪЕКТОВ КОНФИГУРАЦИИ

Задание: настроить конфигурацию для работы на мобильном устройстве.

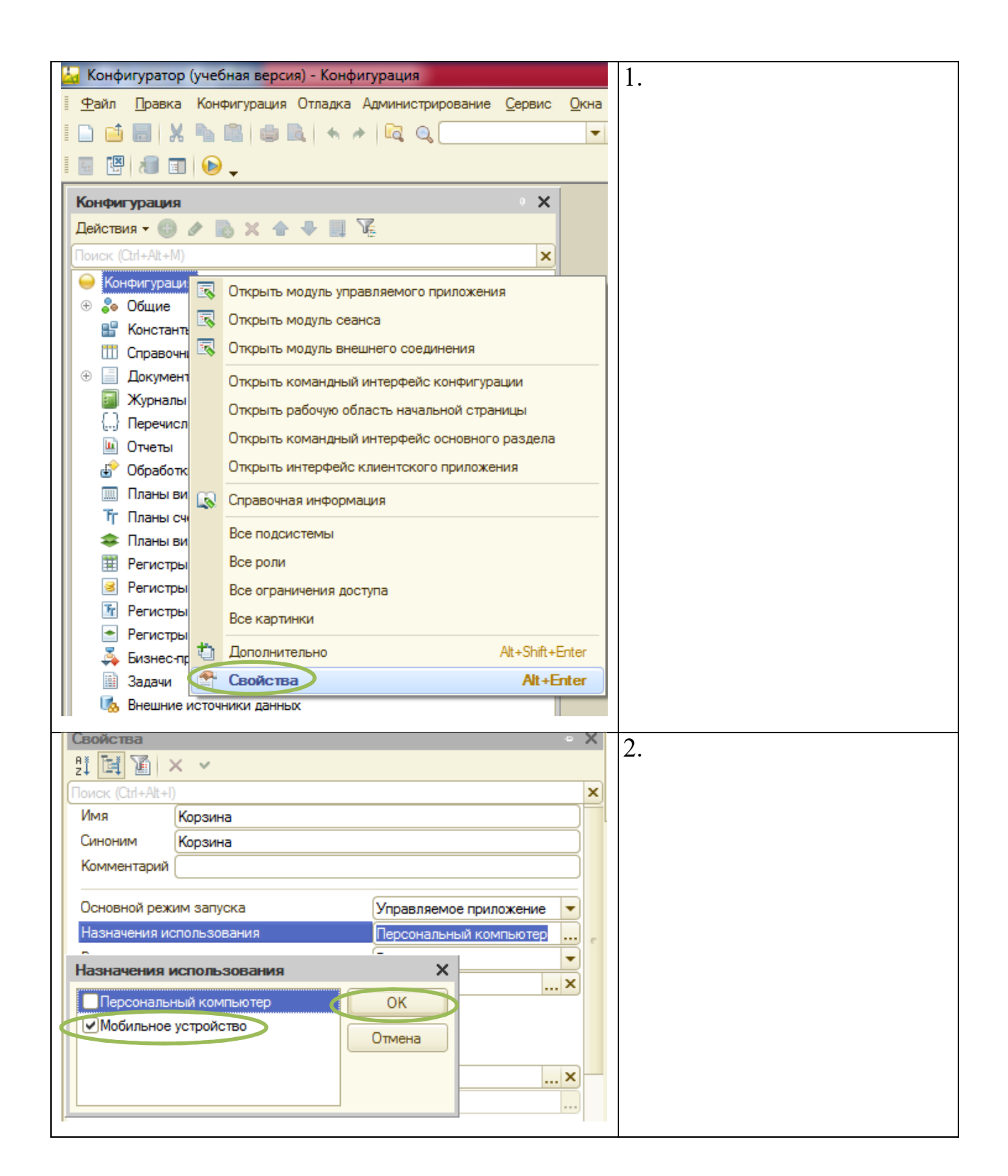

#### СПРАВОЧНИКИ

Задание: создать справочники:

- 1. Магазины справочник должен содержать список продуктовых магазинов;
- 2. Продукты справочник должен содержать список покупаемых и потребляемых продуктов.

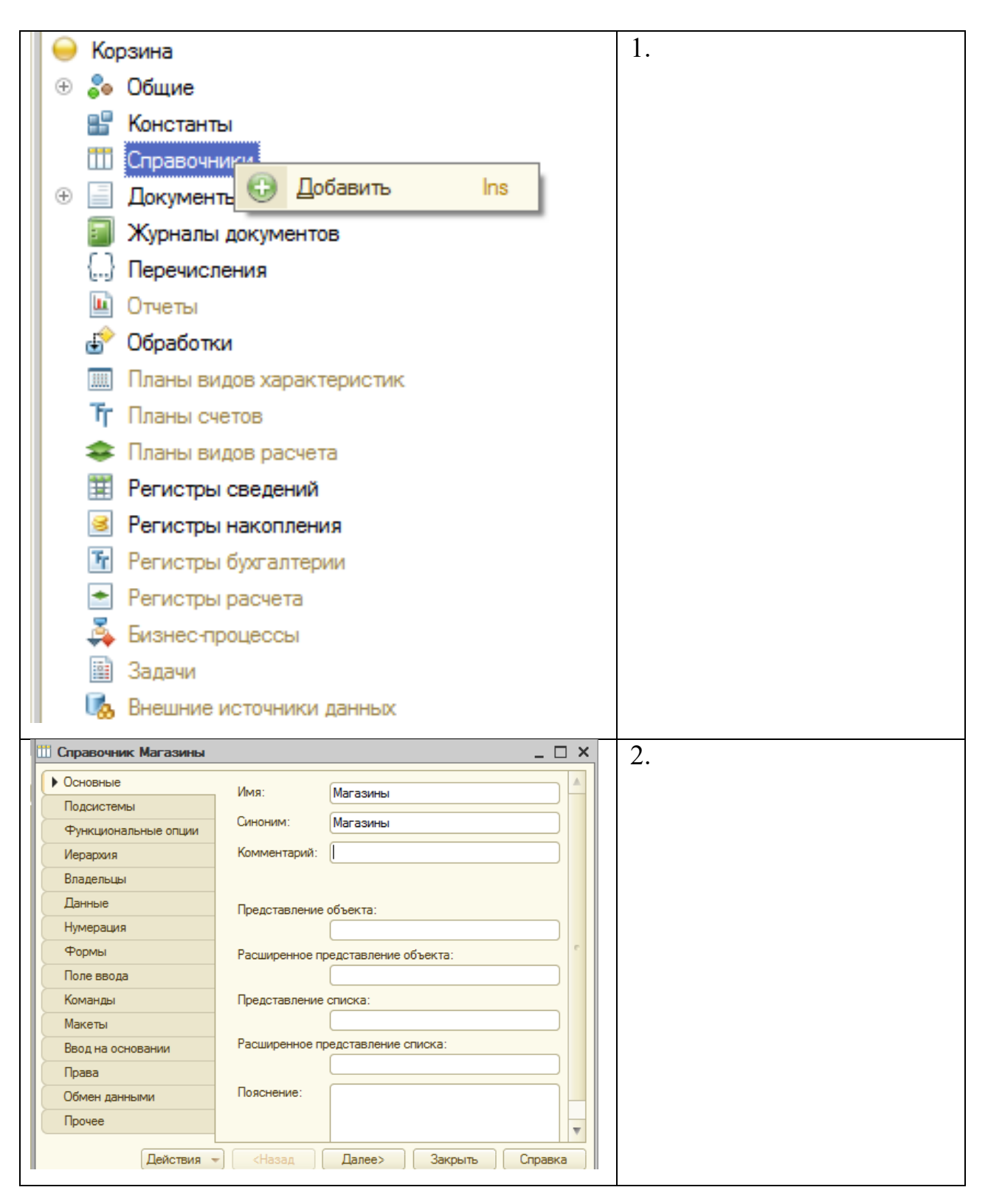

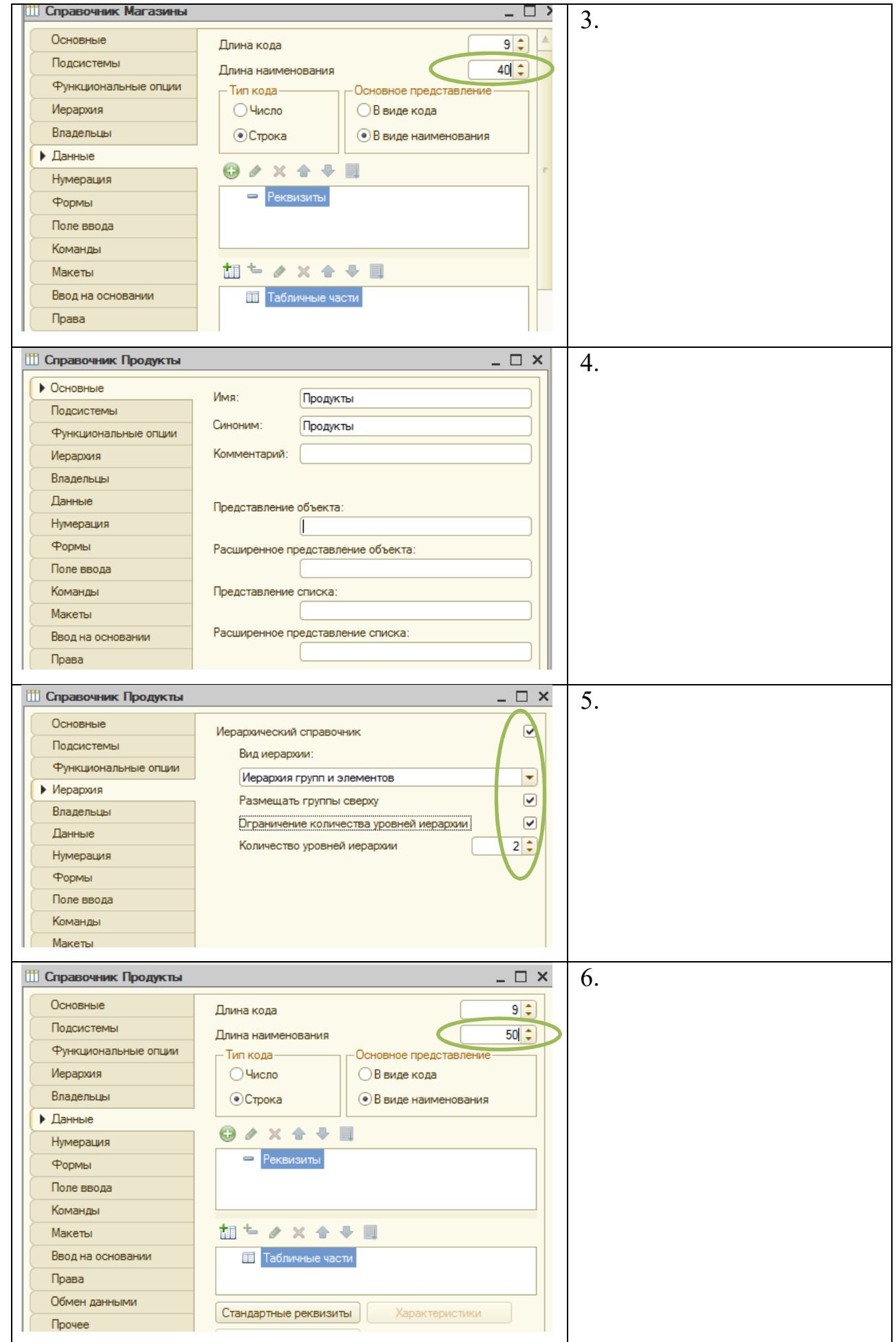

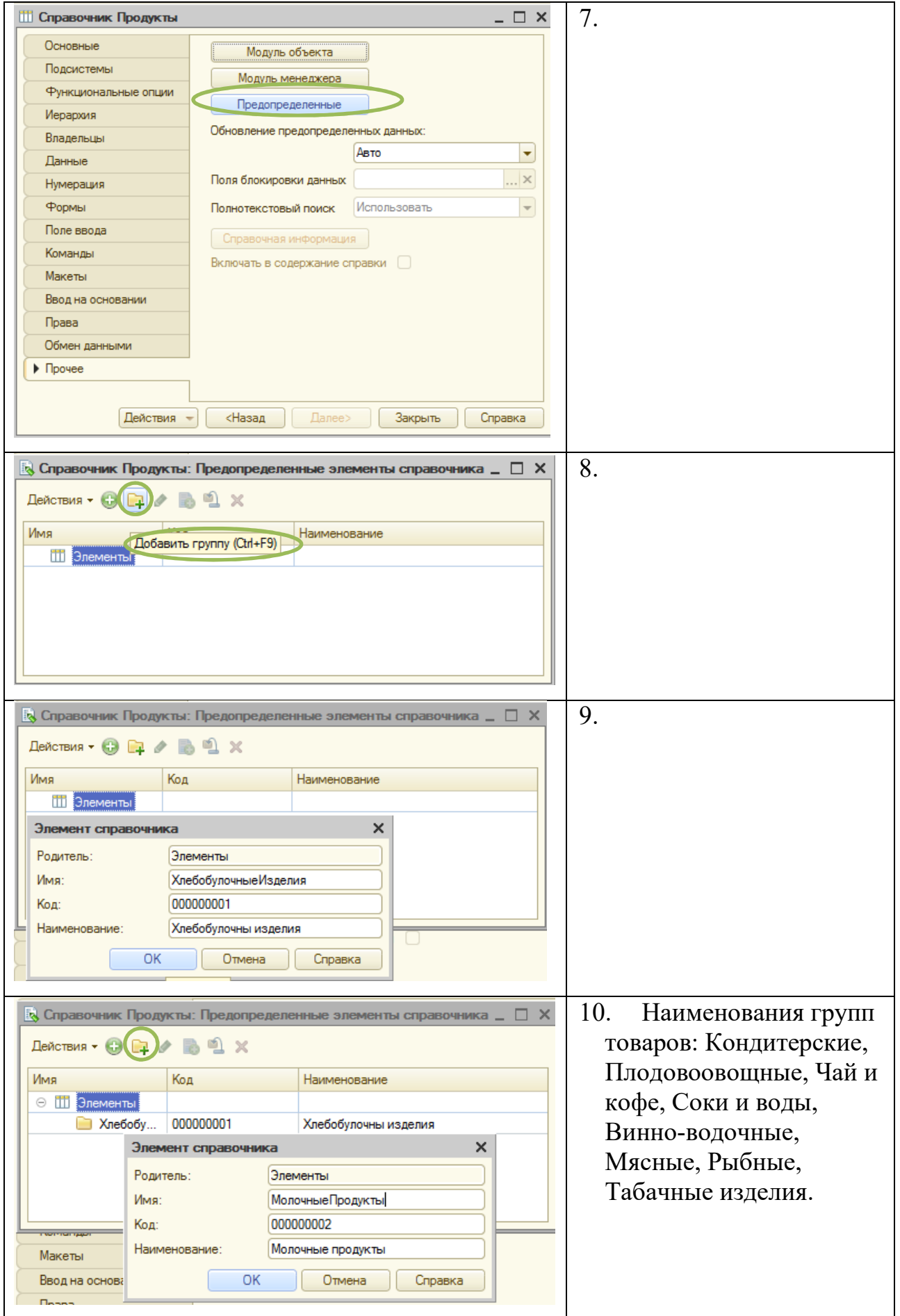

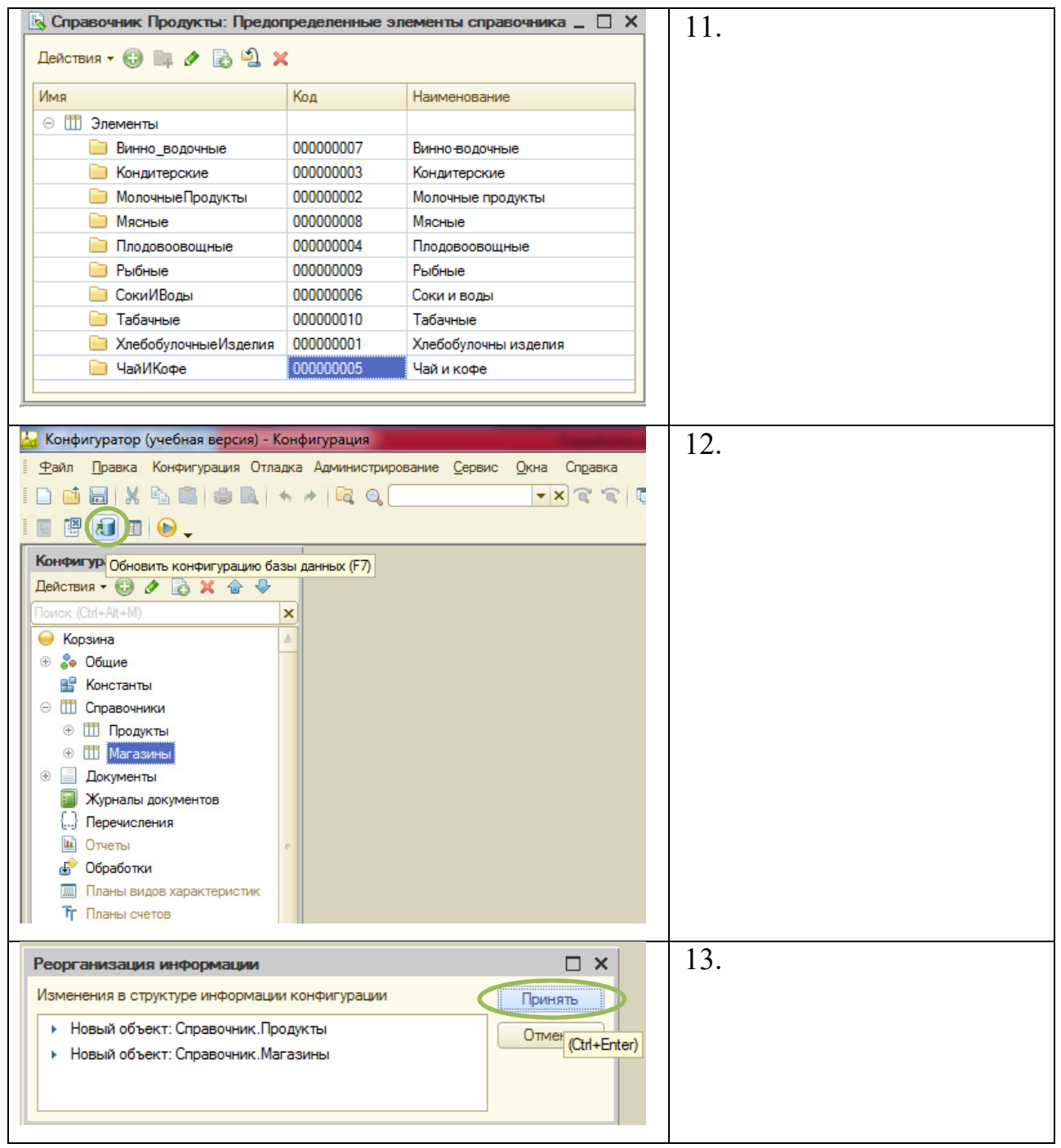

#### РЕГИСТРЫ

- Задание: создать два регистра накопления:
- 1. Продукты для вычисления разницы между купленными и съеденными продуктами;
- 2. Магазины для определения количества продуктов приобретенных в разных магазинах.

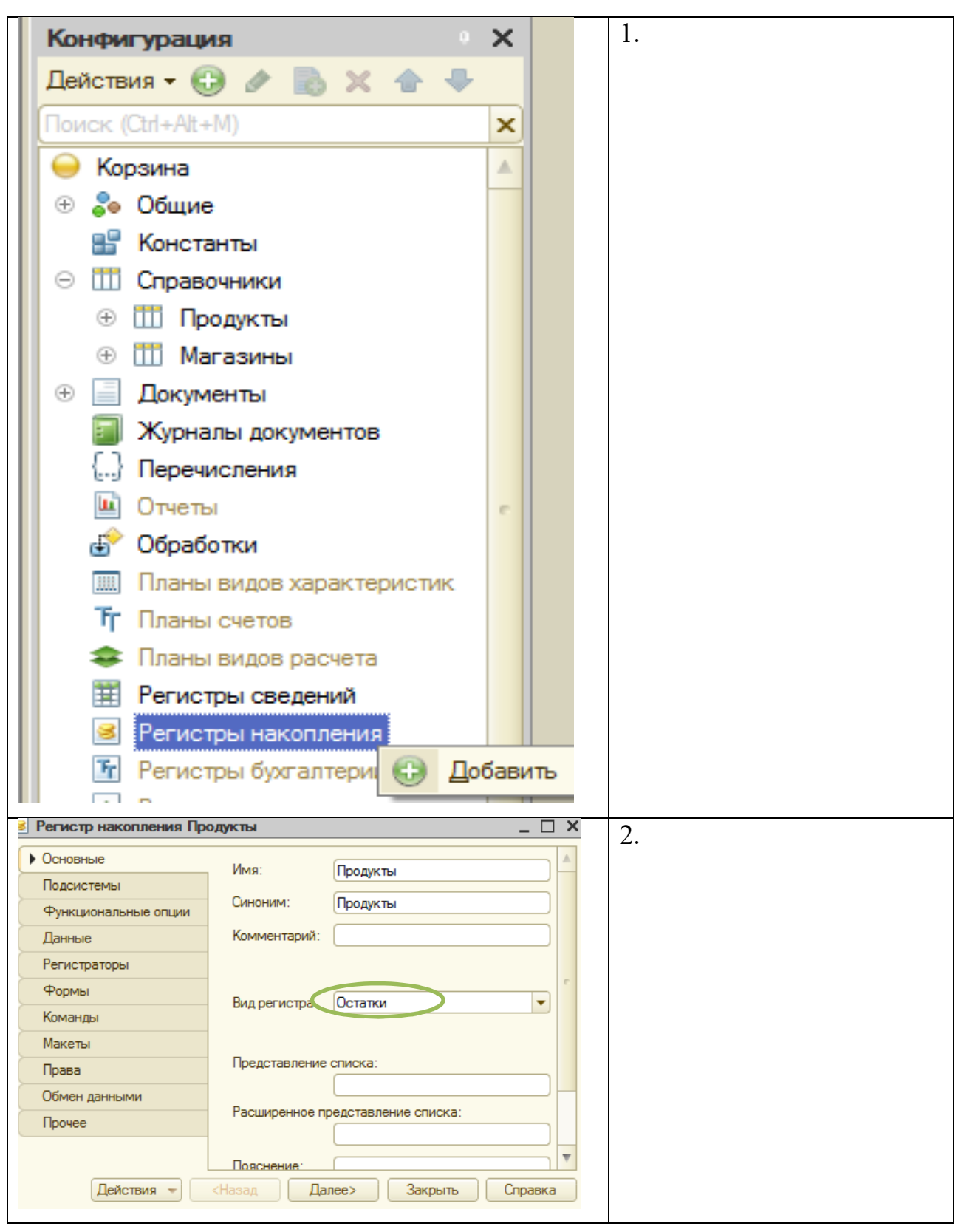

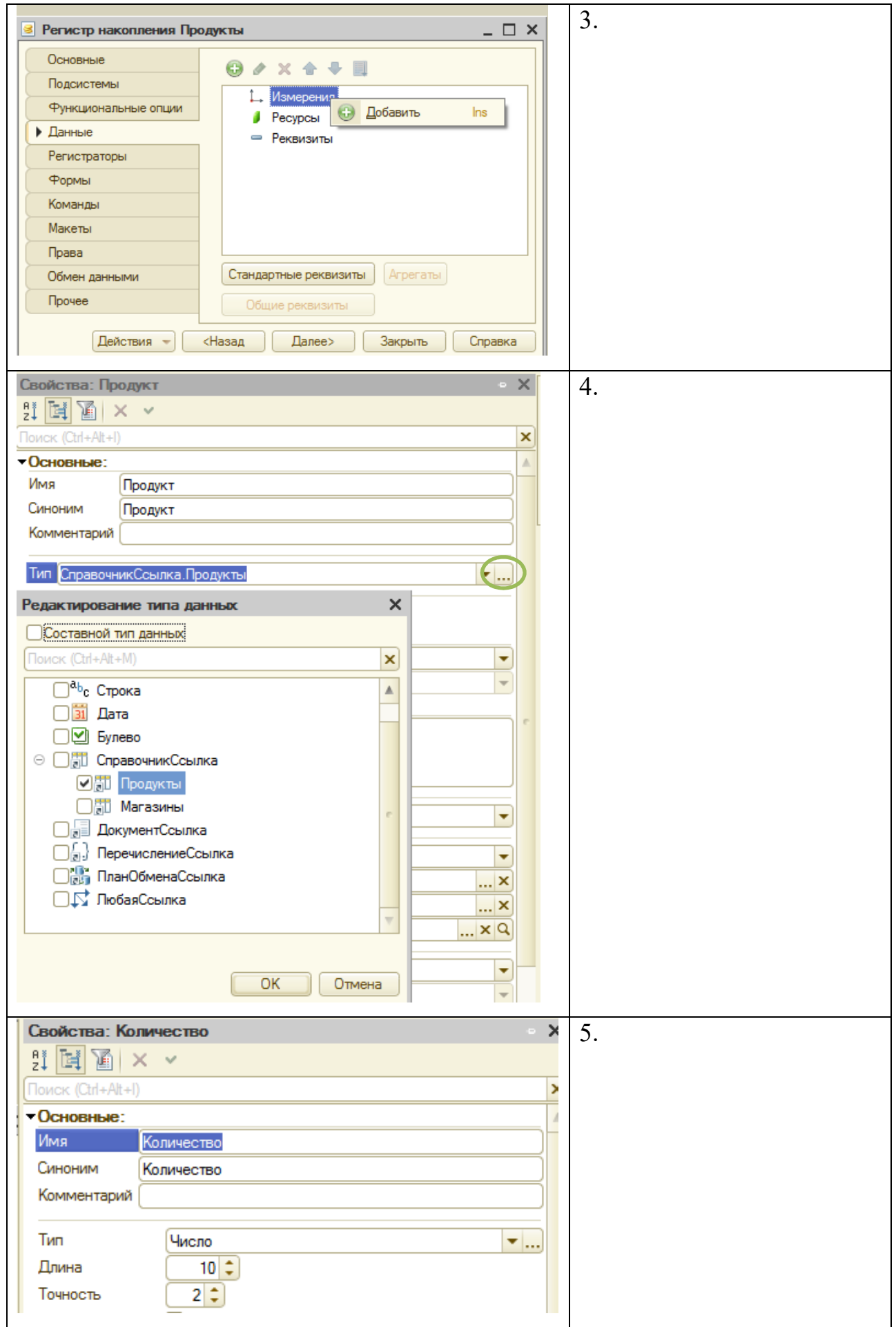

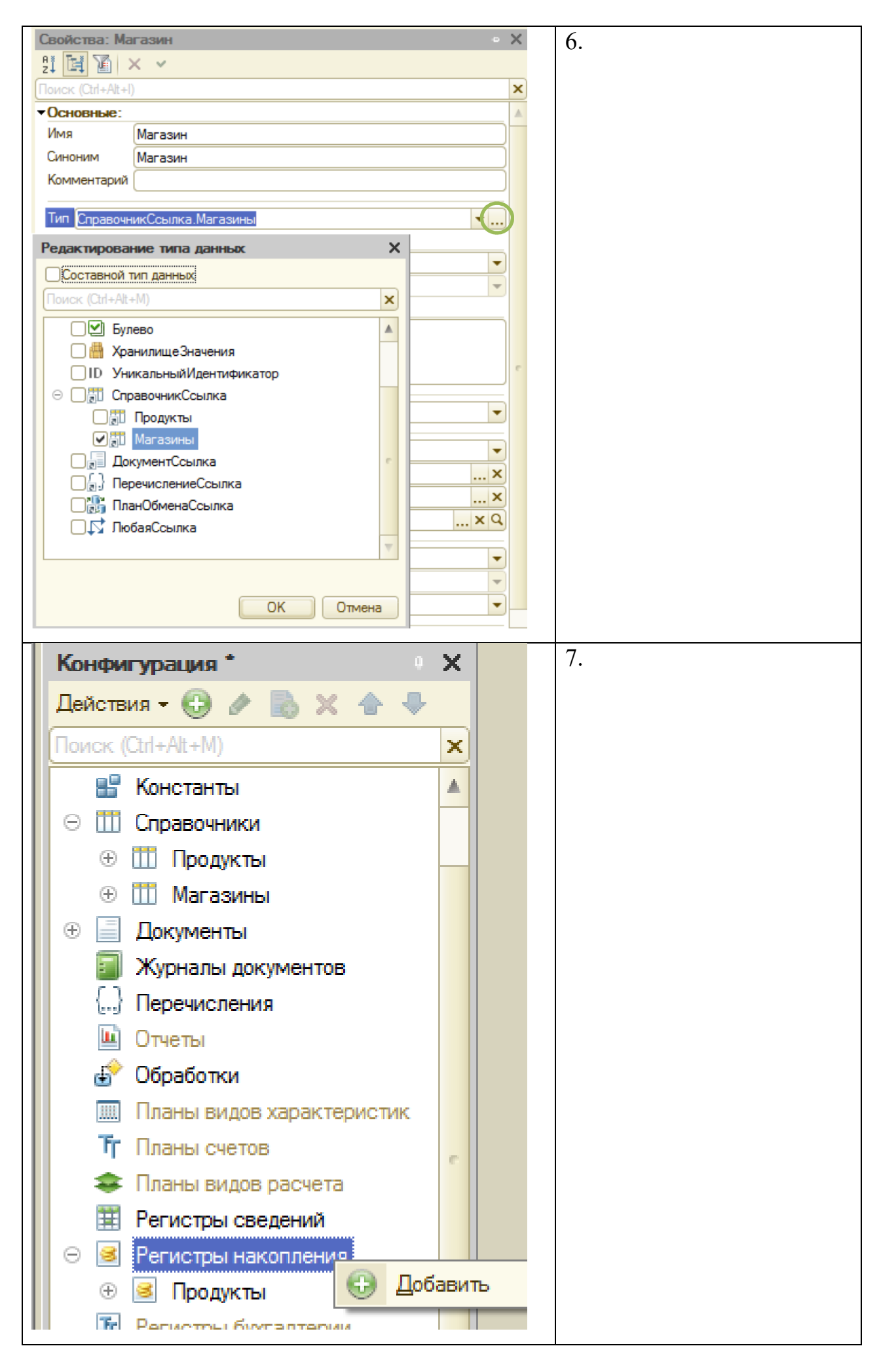

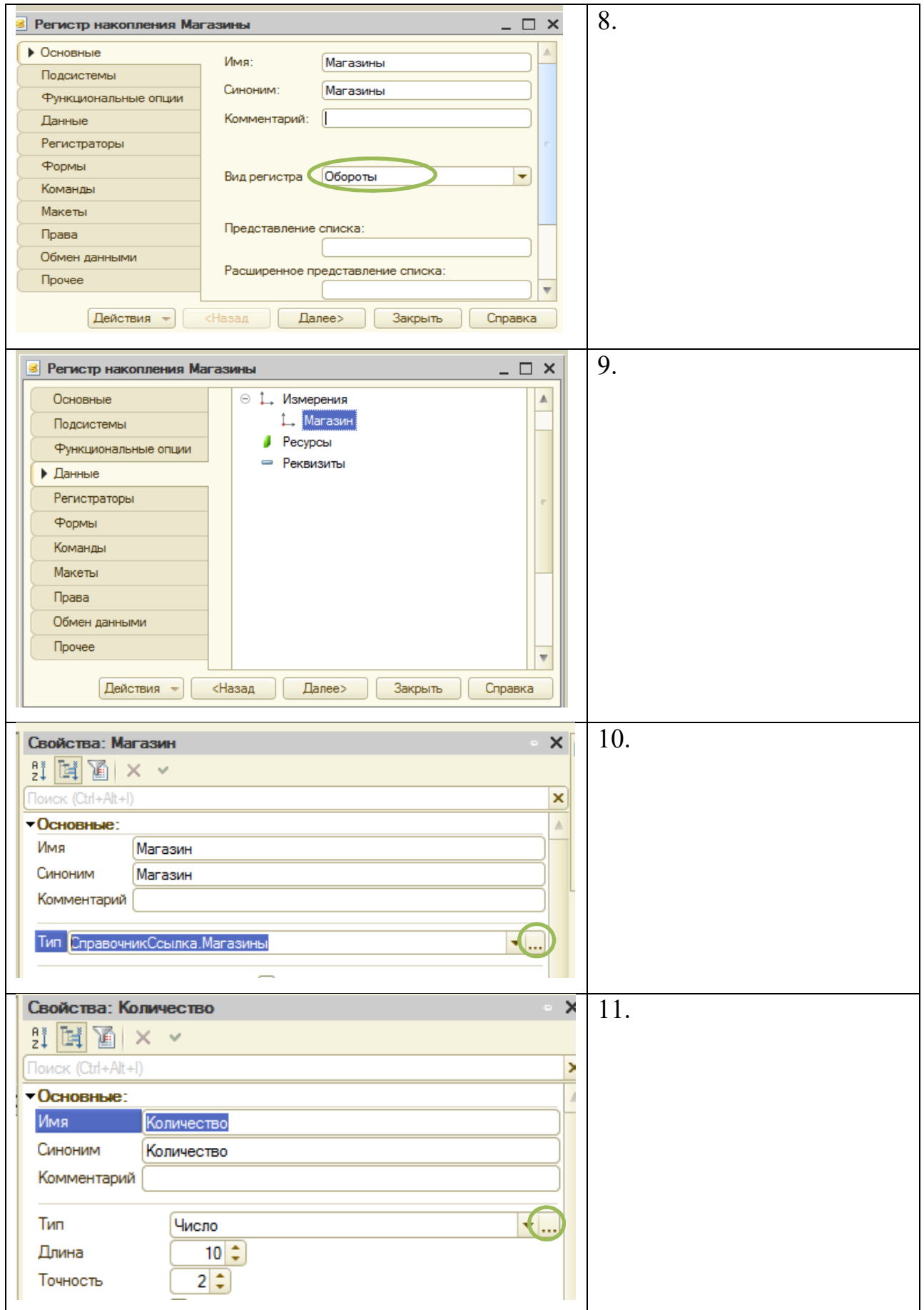

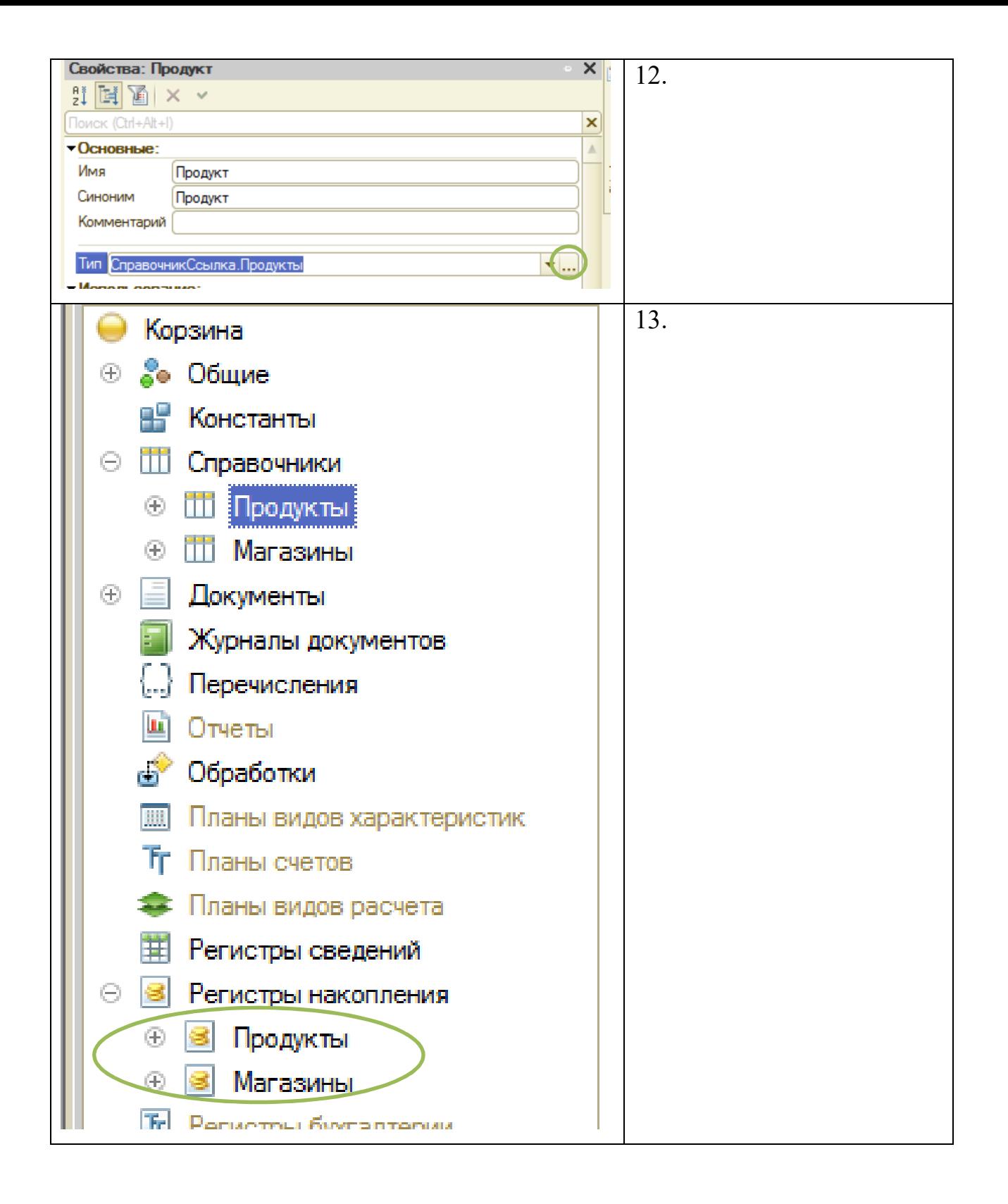

## ДОКУМЕНТЫ

Задание: создать документы:

- 1. Потребление содержит информацию о потреблении продуктов;
- 2. Покупка содержит информацию о покупке продуктов.

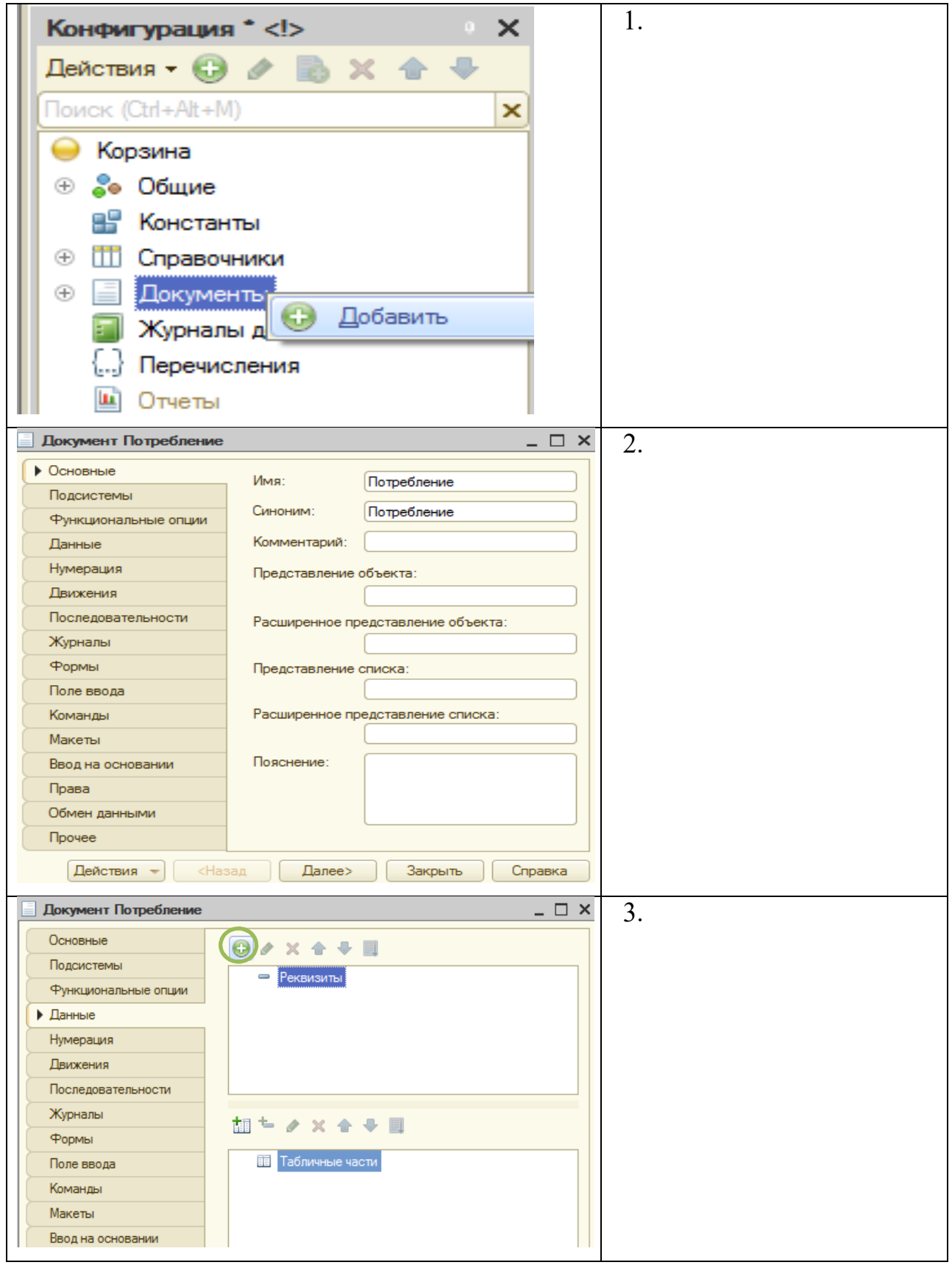

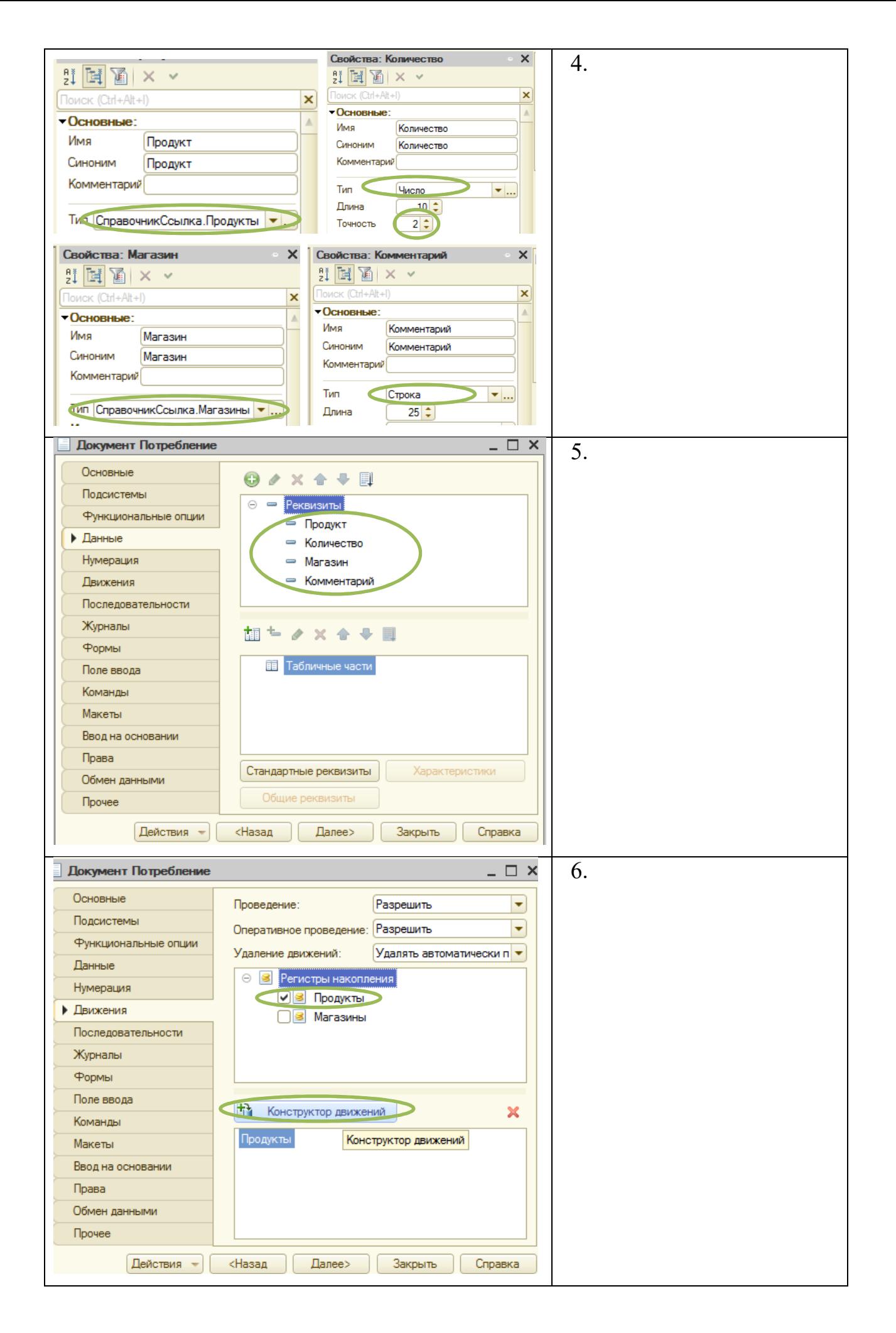

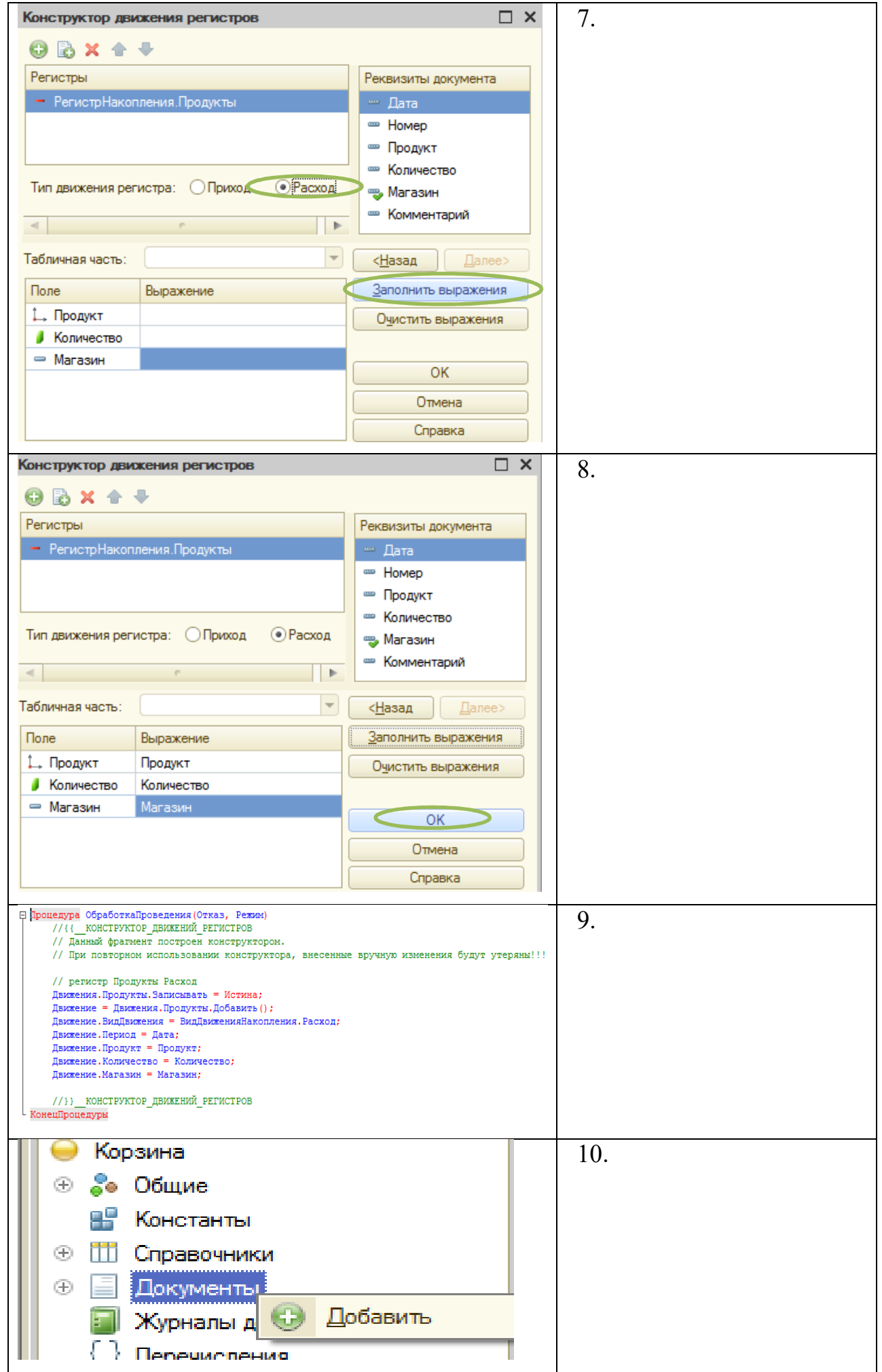

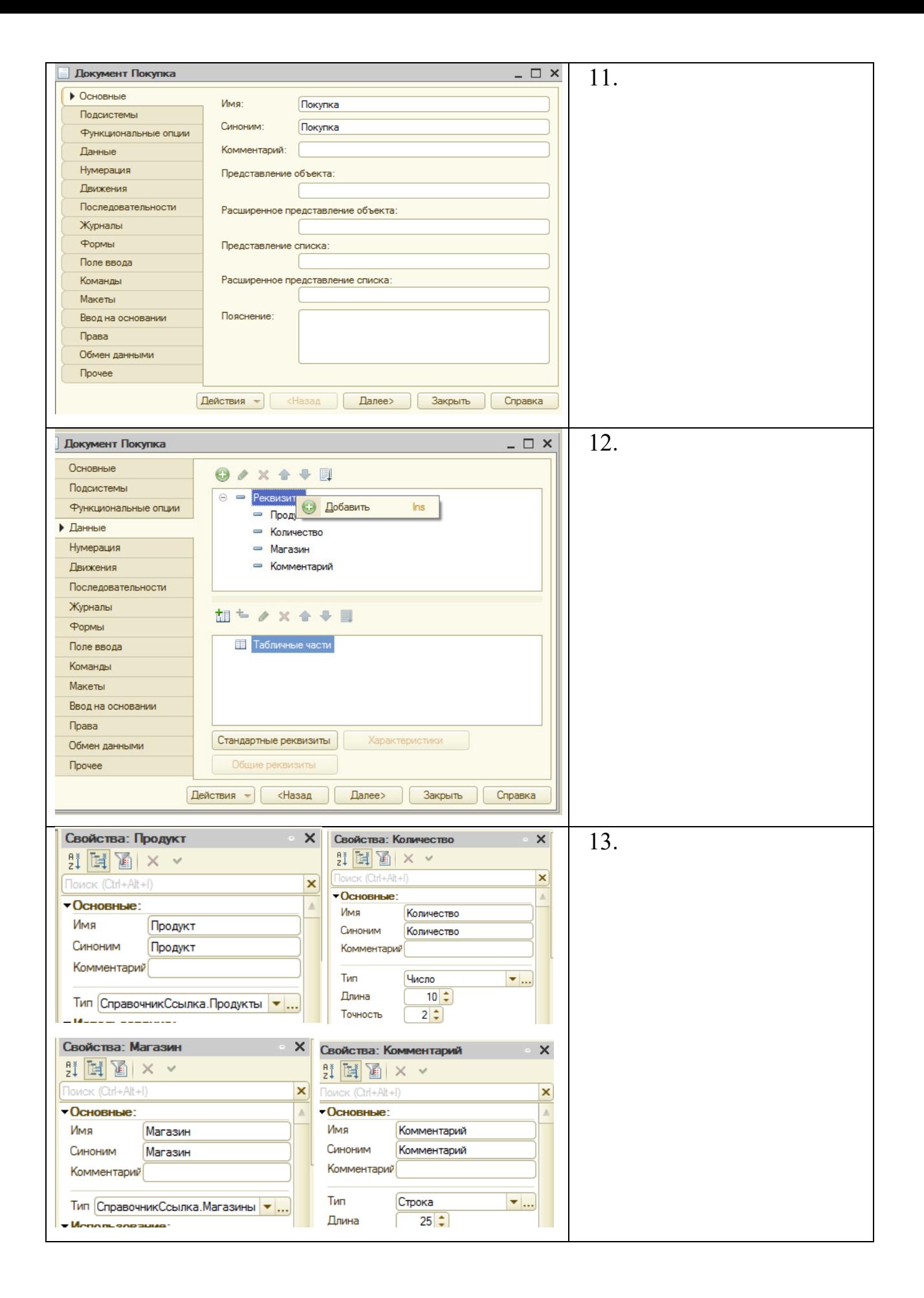

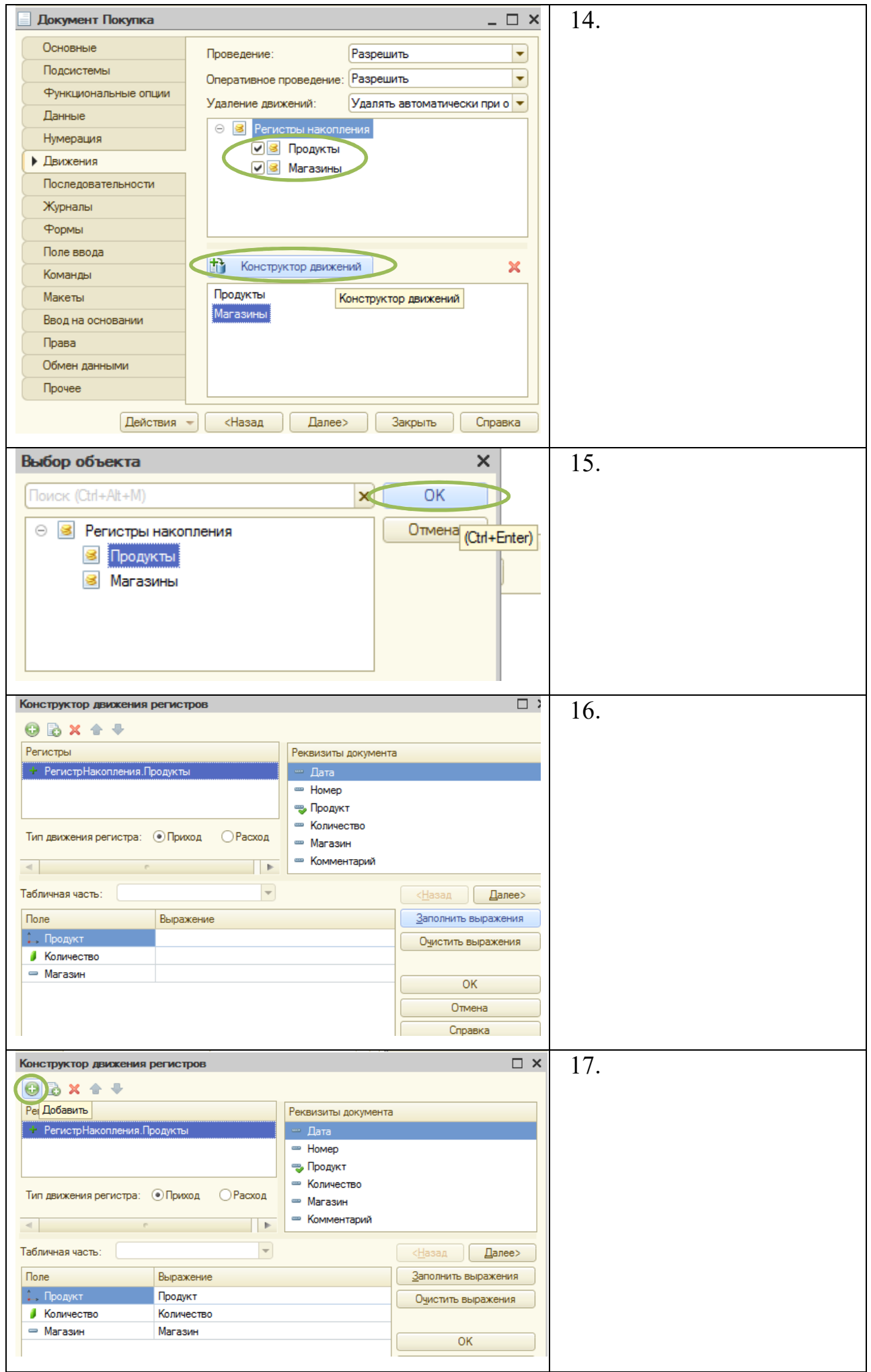

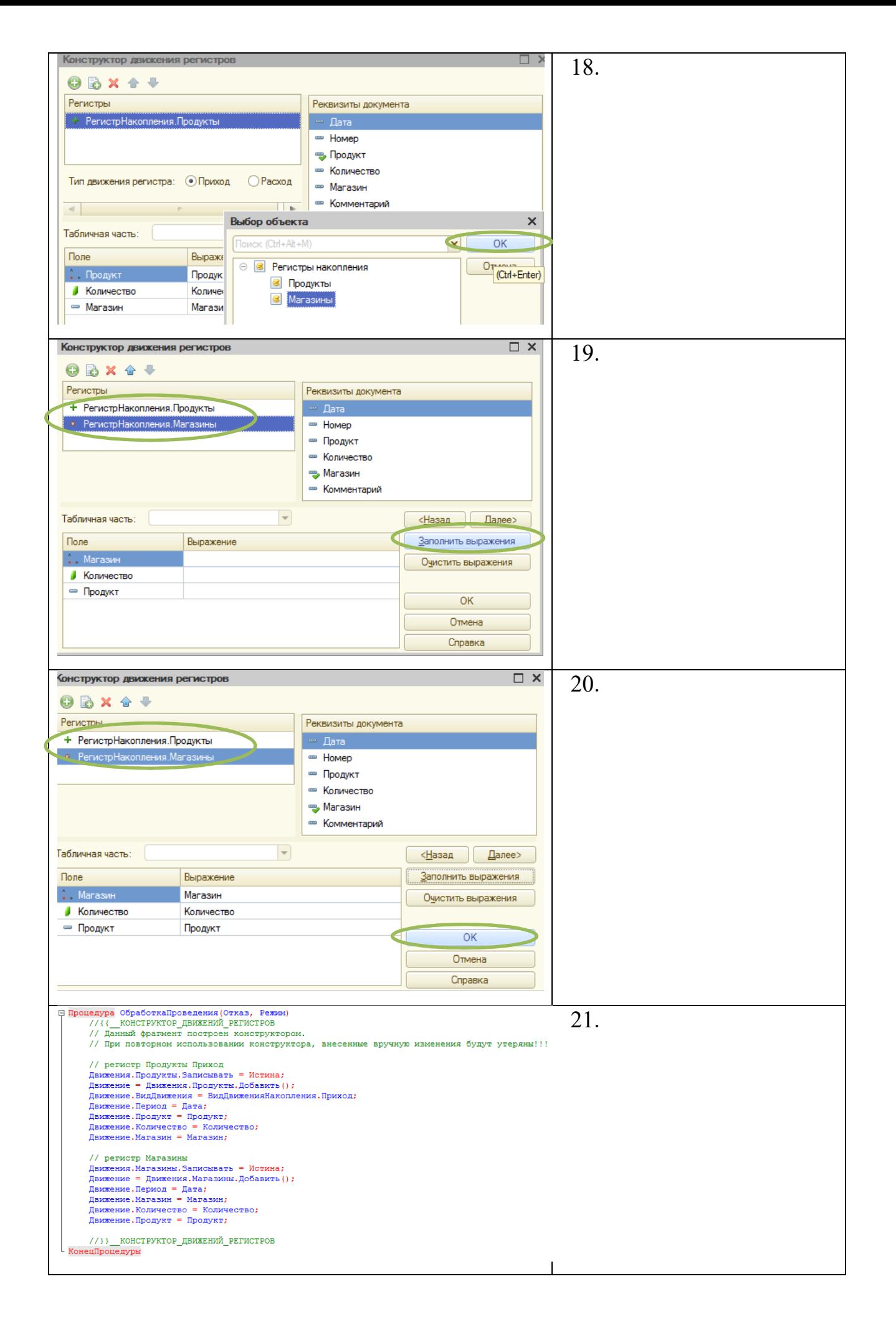

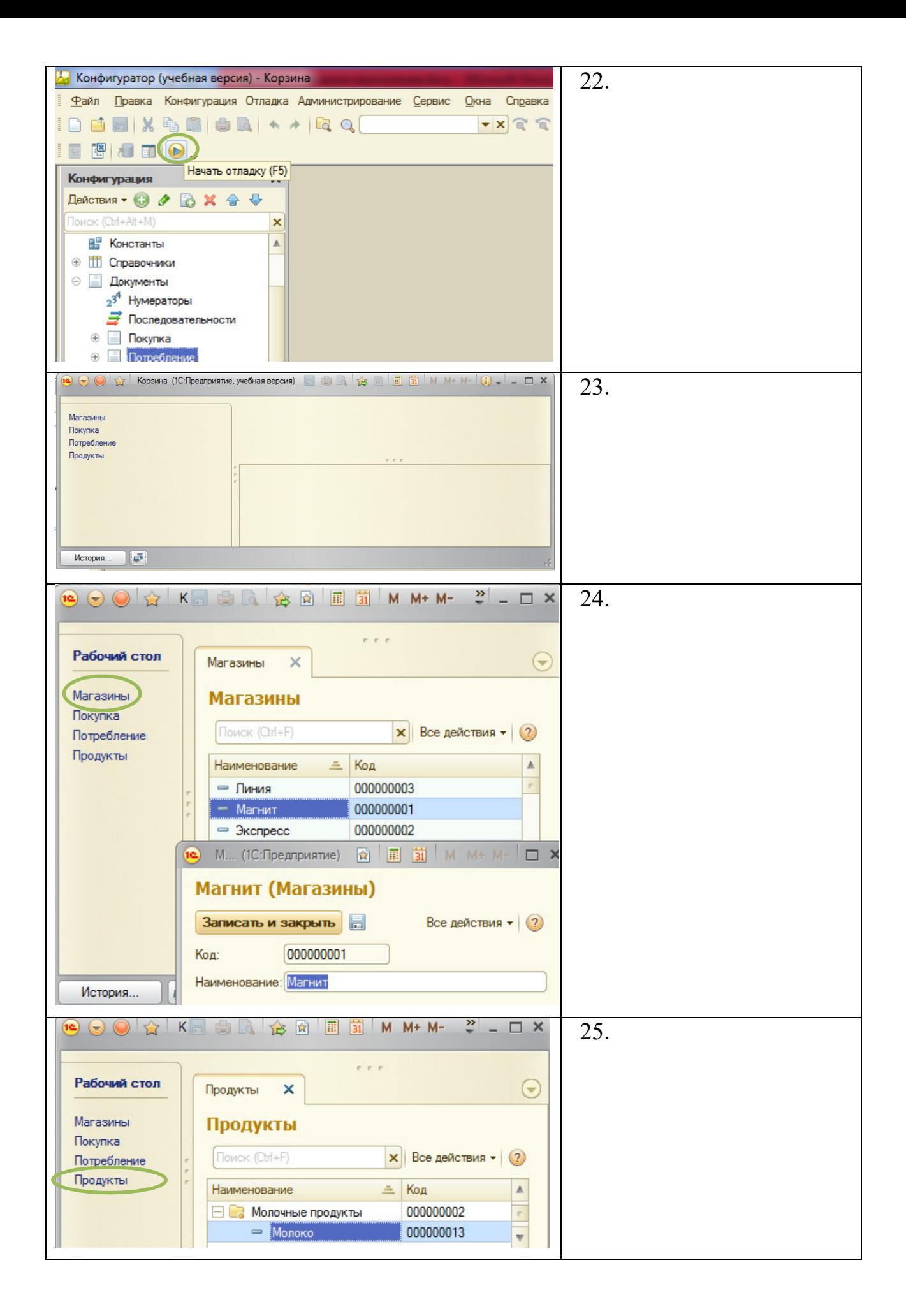

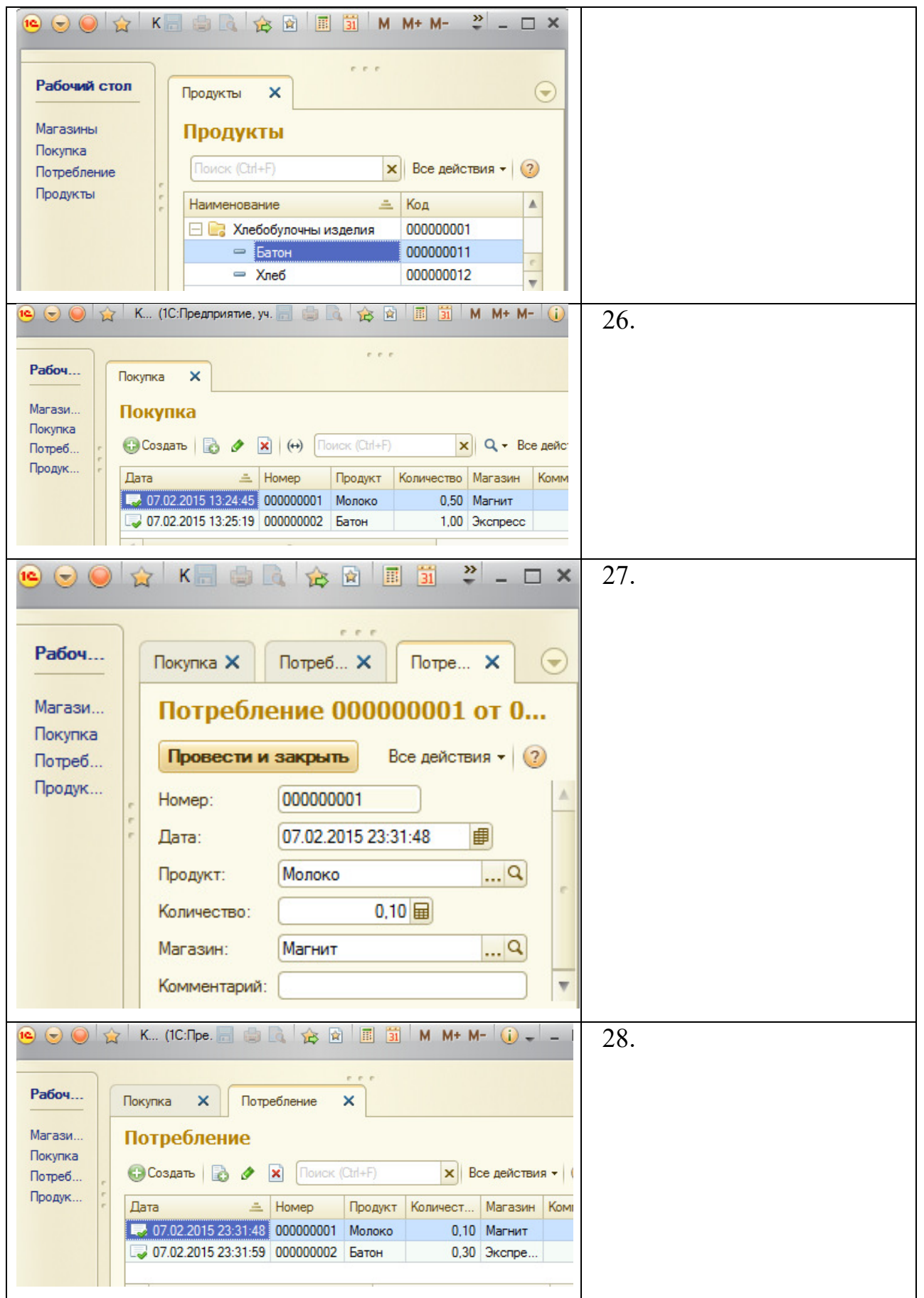

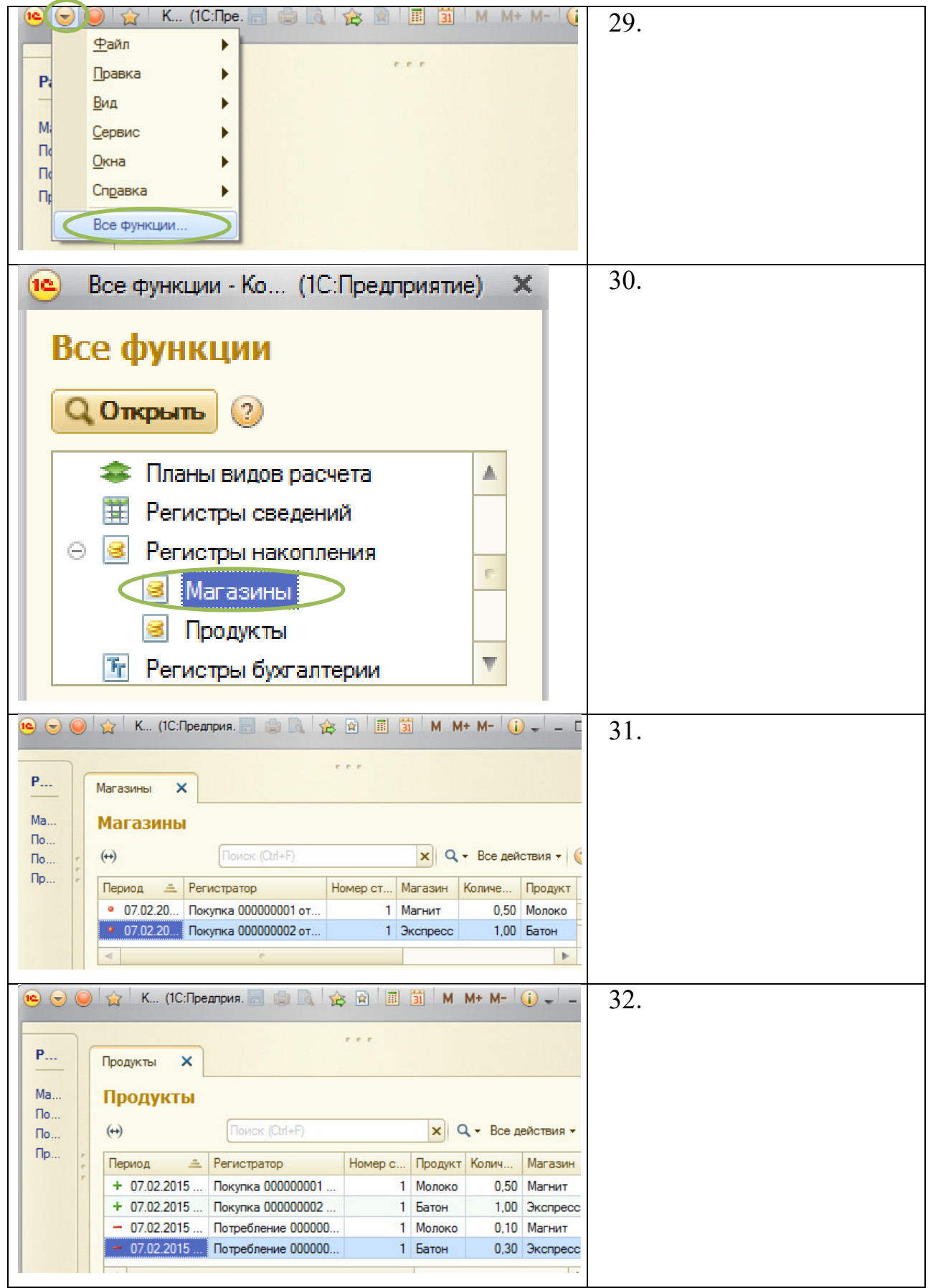

# РАБОЧИЙ СТОЛ

Задание: создать форму рабочего стола разрабатываемого приложения и настроить ее.

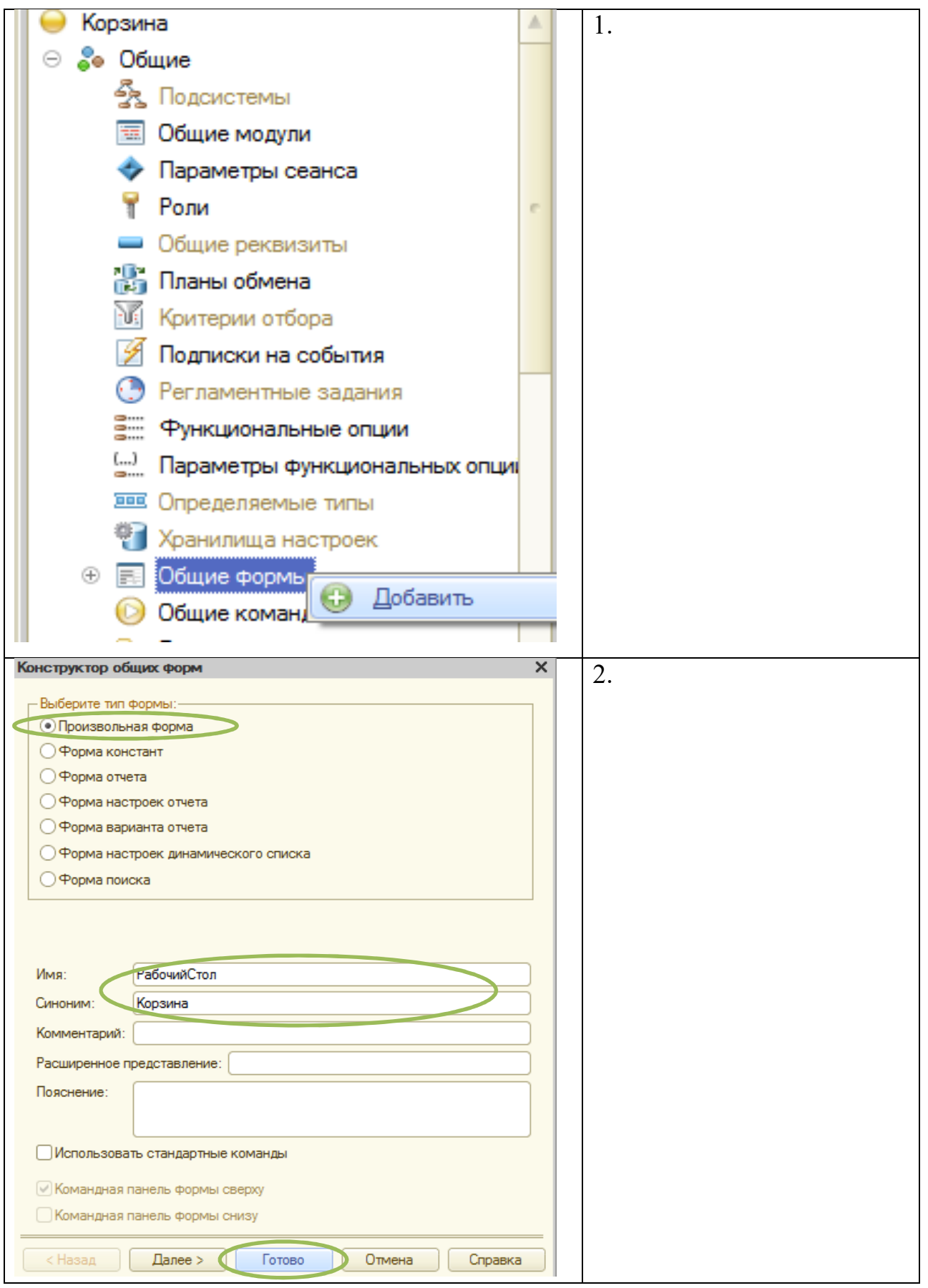

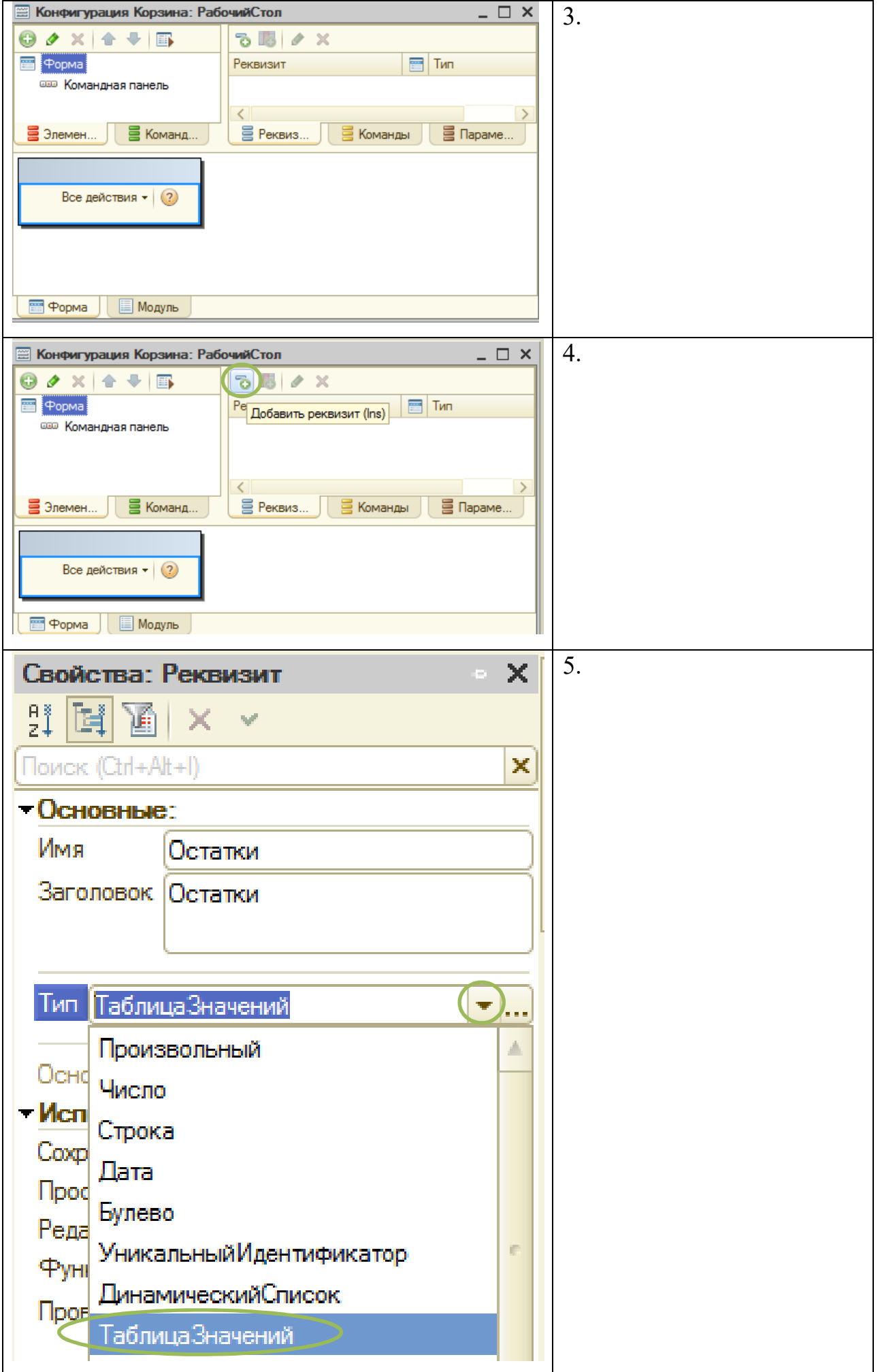

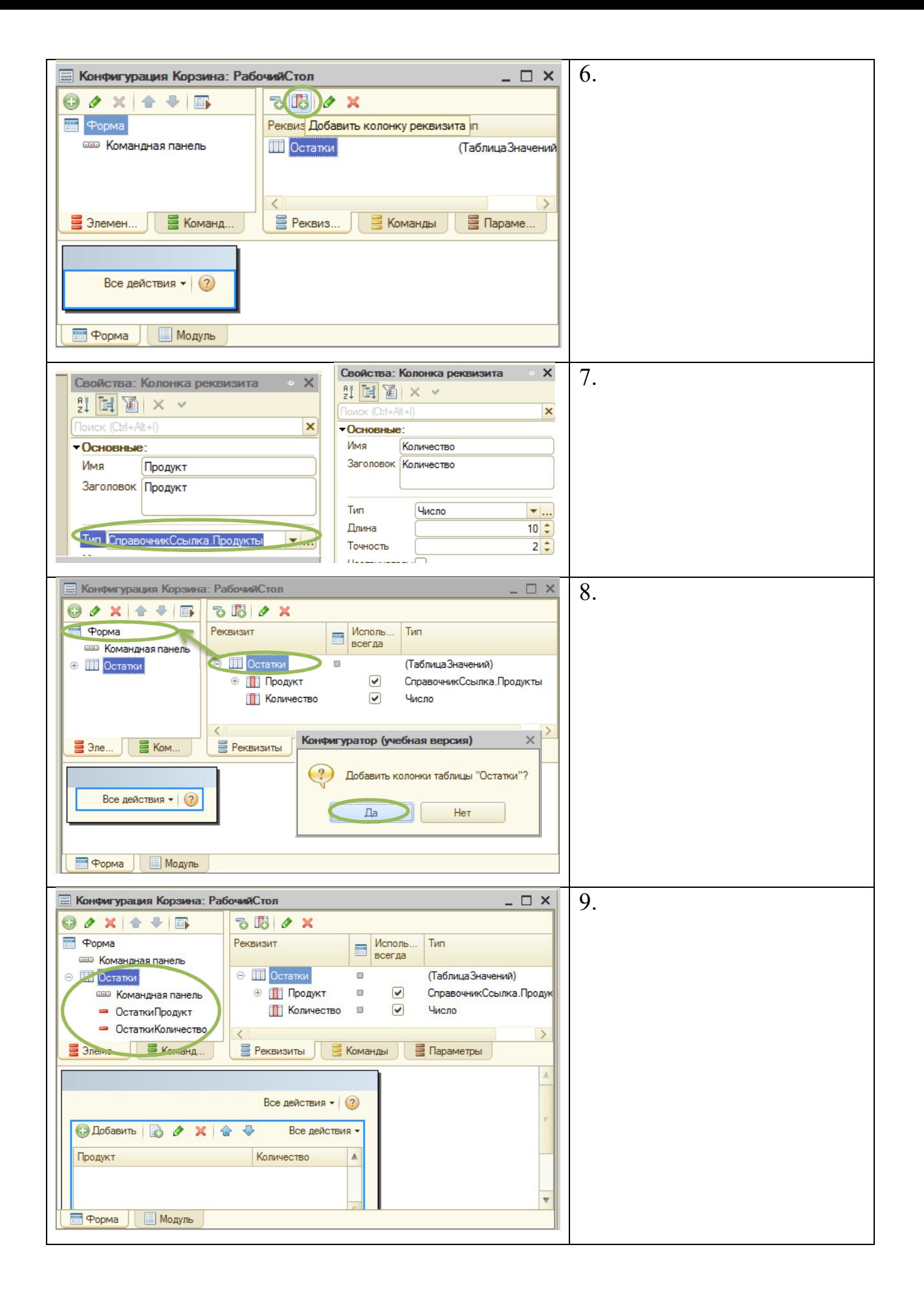

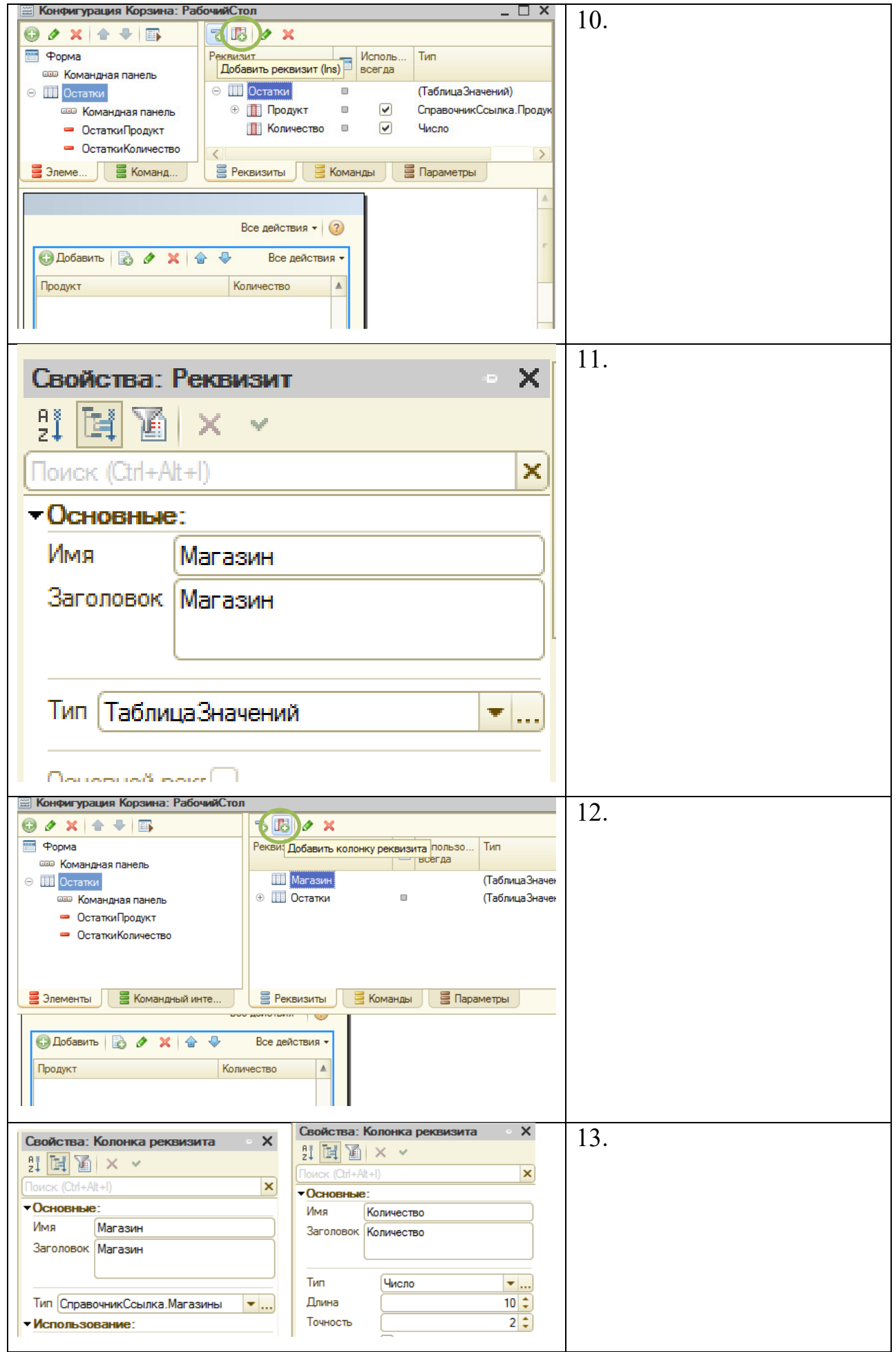

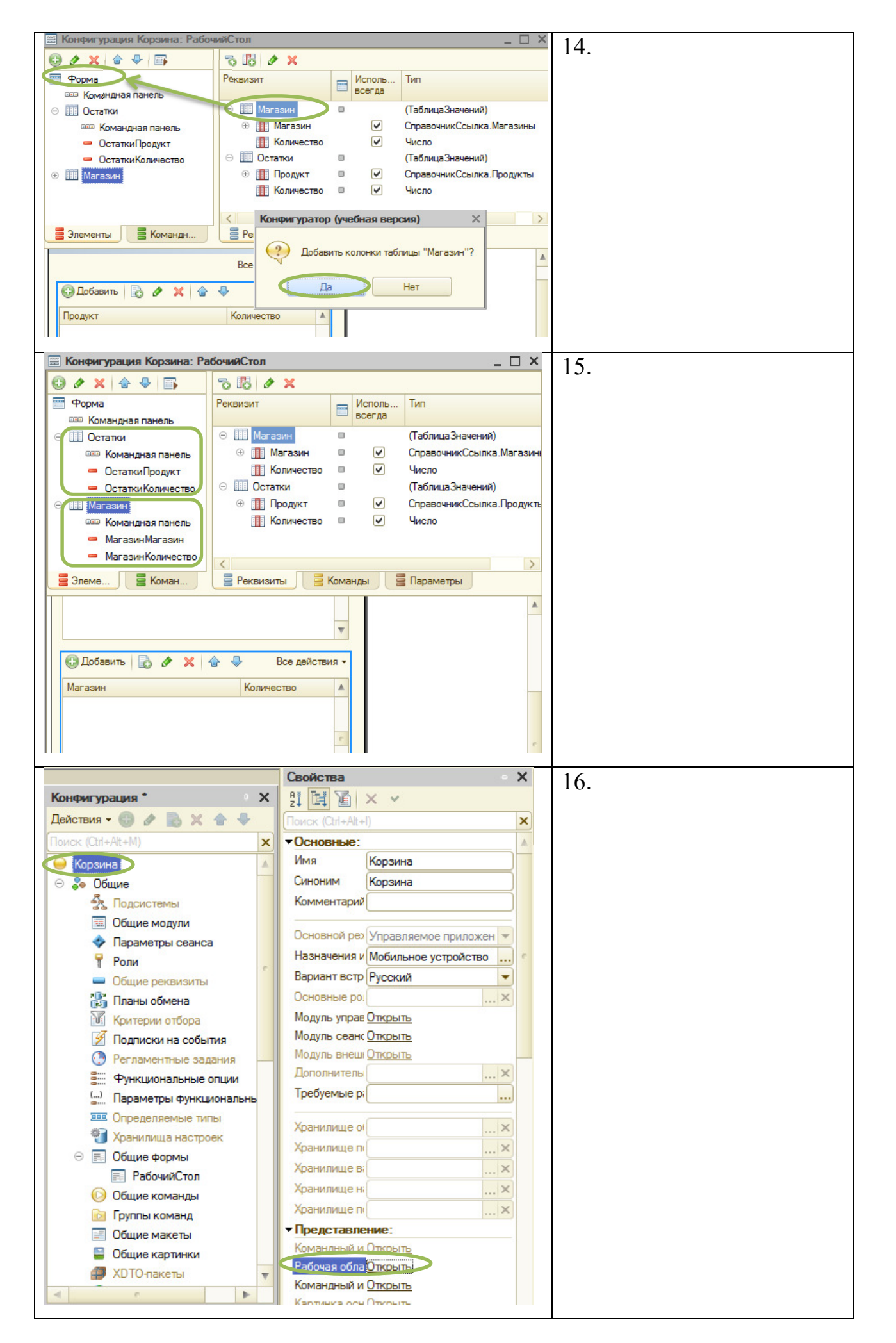

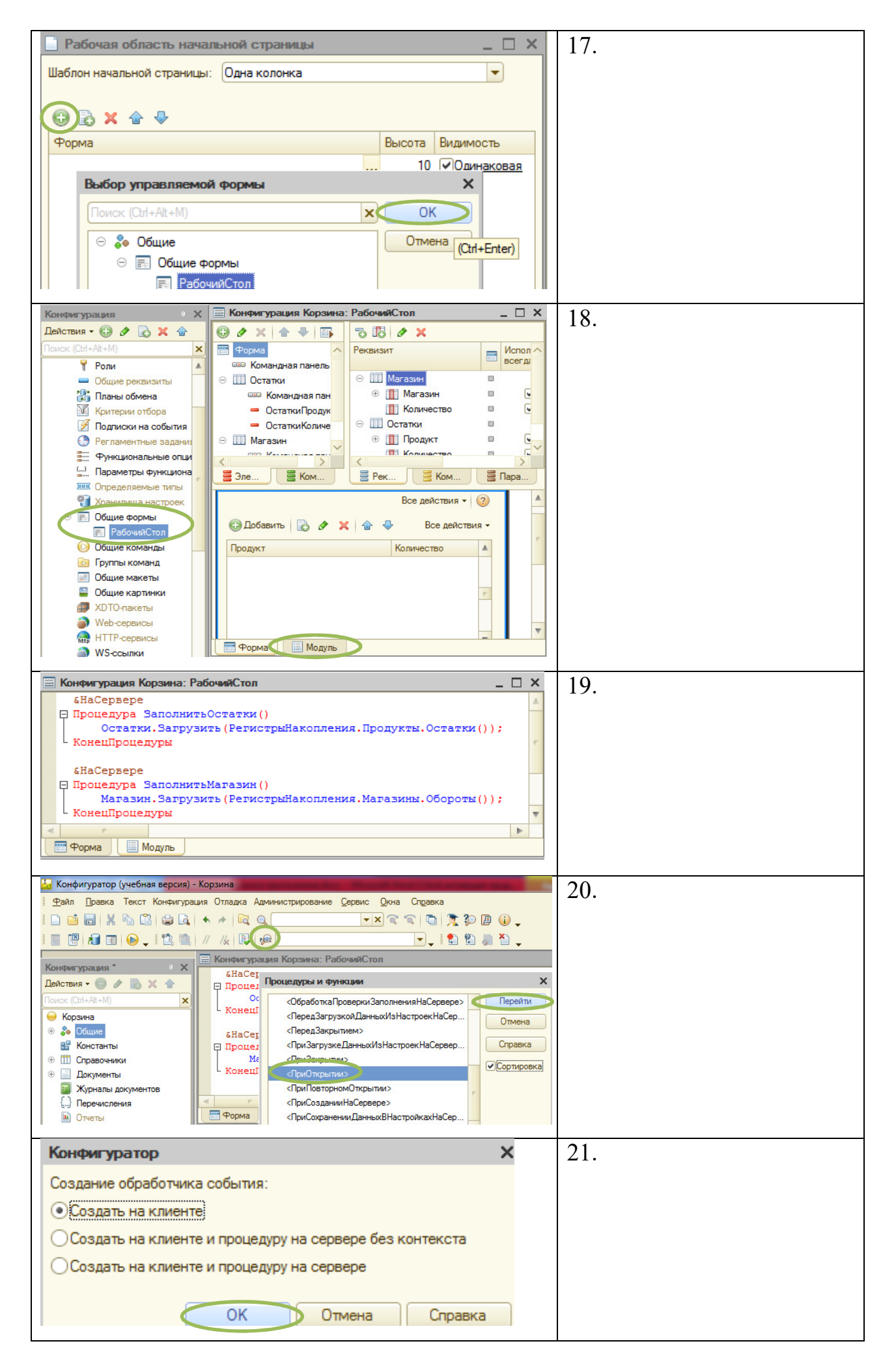

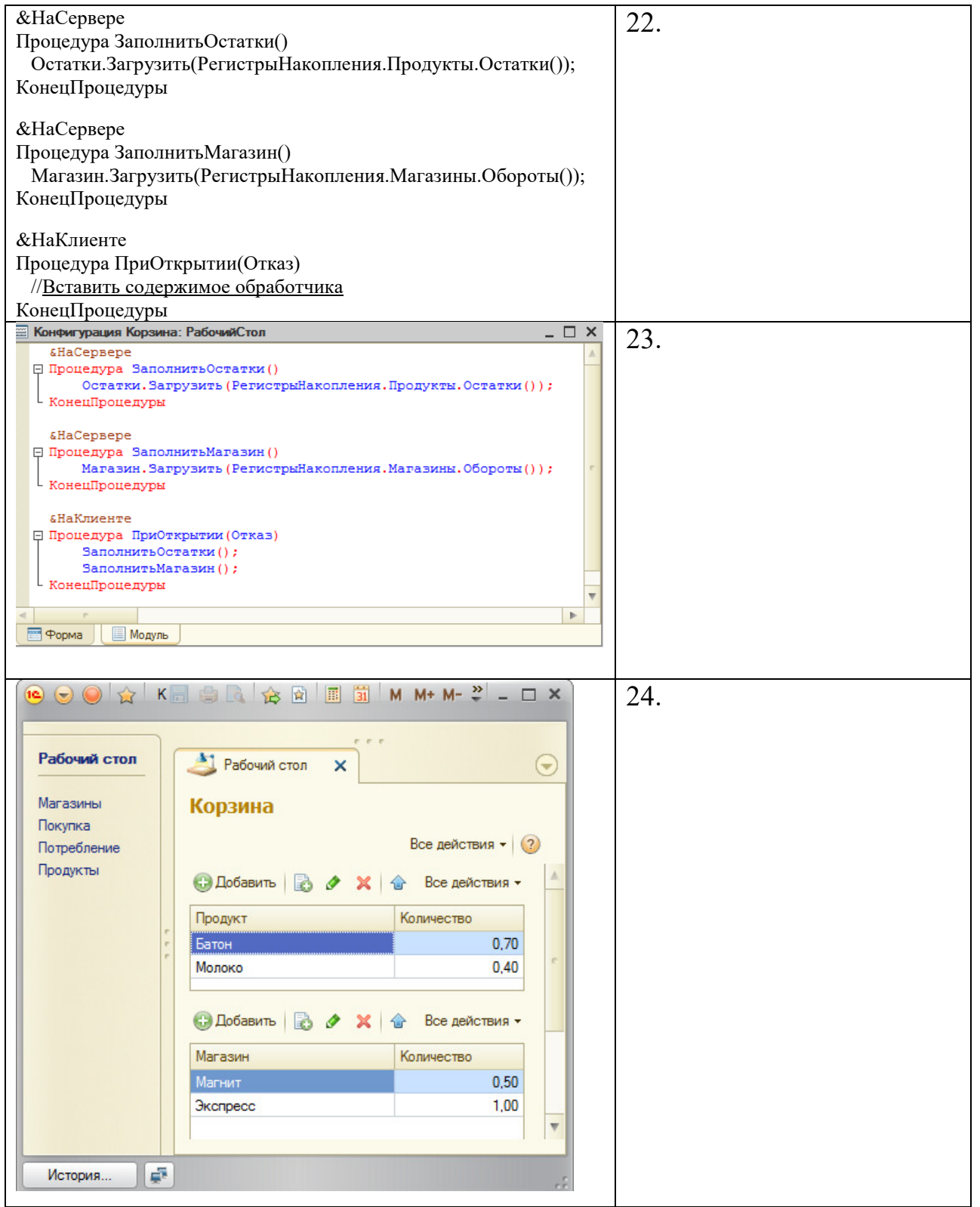

#### СОДЕРЖАНИЕ

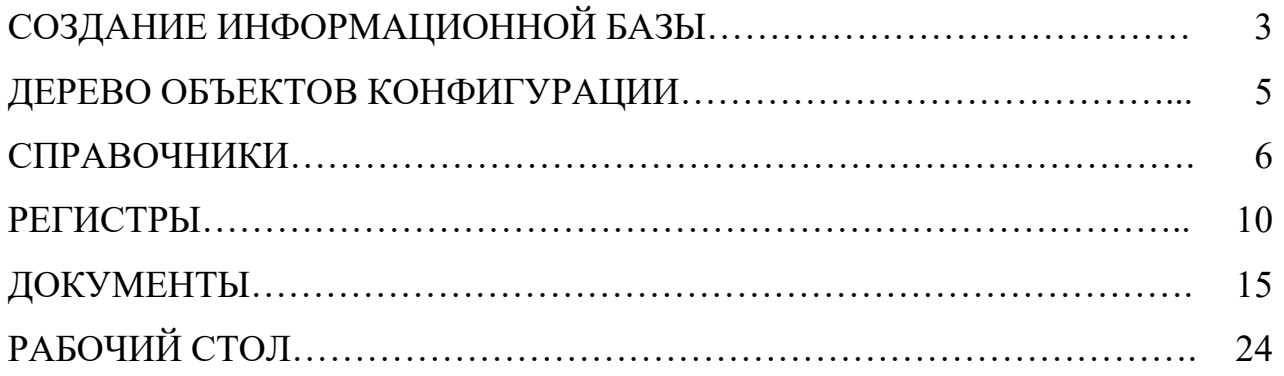

#### ЛИТЕРАТУРА

- 1. Гаврилова И.В. Разработка приложений [Электронный ресурс] : учебное пособие./ Режим доступа: http://e.lanbook.com/books/element. php?pl1\_id=44746 М. : ФЛИНТА, 2012
- 2. Лысенкова С.Н. Разработка приложений для экономических информационных систем [Электронный ресурс] : учебное пособие. / Режим доступа: http://moodle.bgsha.com/ course/view.php?id=664
- 3. Селищева Н. В. 1С: Бухгалтерия предприятия 8.2 : практ. пособие/ М.: Кнорус, 2014

Ресурсы информационно-телекоммуникационной сети "Интернет"

- 1. Информационно-технологическое сопровождение пользователей «1С:Предприятия» [Электронный ресурс] – Режим доступа - its.1c.ru
- 2. Платформа «1С:Предприятие» как средство разработки бизнес-приложений [Электронный ресурс] – Режим доступа - http://centercomptech.ru/st\_sredstvo\_razrabotki\_1cv8.html -
- 3. Программное обеспечение [Электронный ресурс] Режим доступа 1c.ru

Программное обеспечение

«1С: Предприятие 8.3» (платформа)

# **Методические указания**

«Рабочая тетрадь «1С: Разработка мобильного приложения «Продуктовая корзина» для подготовки бакалавров по профилю Прикладная информатика в экономике

**Лысенкова Светлана Николаевна** 

Редактор Е.М. Лебедева

Компьютерный набор и верстку произвела Лысенкова С.Н.

Подписано в печать 20.10.2016г. Формат 60х84 $^{\mathrm{1}}\!_{\mathrm{16}}$ Бумага печатная. Усл. п. л. 1,9. Тираж 50 экз. Изд. № 5141

Издательство Брянского государственного аграрного университета 243365 Брянская обл., Выгонический район, с. Кокино, Брянский ГАУ